## SAP ABAP table BAPICD INSOBJ {FS-CD: BAPI Structure for Insurance Object Data (Creation)}

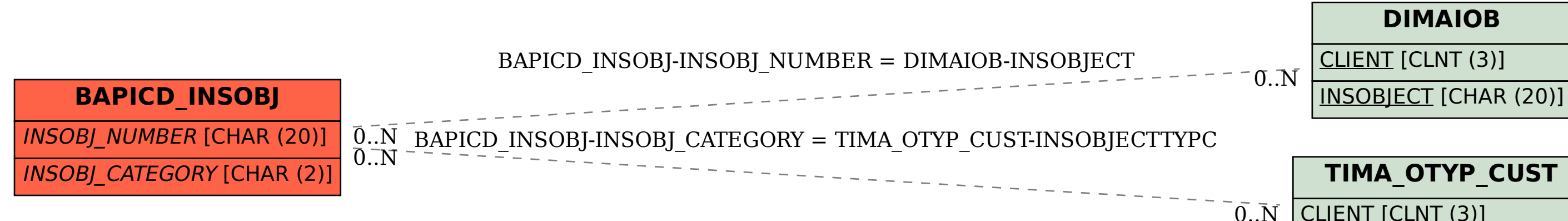

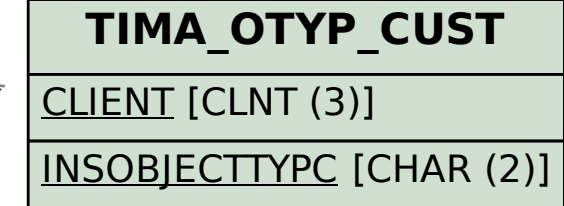